Niveaubestimmende Aufgaben – Astronomie – Schuljahrgang 10:

# **Analog trifft digital: Gut geplant – gut beobachtet!**

## **1. Aufgaben zur Beobachtung des Sternhimmels**

Anleitung für eine Unterrichtseinheit in drei Phasen:

- *1) Vorbereitung*
	- Verständigung auf einen günstigen Beobachtungs-Zeitraum und Ort sowie weitere zu berücksichtigende Bedingungen
	- Simulation mit einem Planetariums-Programm
	- Auflistung von beobachtbaren Himmelsobjekten (Sterne, Sternbilder, Planeten) mit Himmelsrichtung und Höhe
	- Beobachtungsprotokoll mit 5 Beobachtungszielen vorbereiten
- *2) Durchführung*
	- Rund-um-Skizze der Horizontsicht anfertigen
	- Beobachtungsziele am Sternhimmel auffinden und in Skizze festhalten
	- Überprüfung mit Hilfe einer Beobachtungs-Apps auf dem Smartphone
- *3) Nachbereitung*
	- Vergleich der Beobachtungsergebnisse
	- Bewertung der Eignung der Programme und Apps, die für die Vorbereitung und während der Durchführung der Beobachtung genutzt wurden
	- Formulierung einer Software Empfehlung

### **2. Materialien**

- Anleitung (Aufgabe)
- Vorlage Beobachtungsprotokoll (Material)
- Computer/Geräte mit Internetverbindung
- Planetariums-Software (z. B. Stellarium, Celestia, Solar Walk 2)
- Smartphones (BOYD) mit Apps zur Himmelsdarstellung, z. B. SkyMap (für Android)

#### **Links zur Planetariums-Software**

Stellarium <https://stellarium.org/de/> Celestia <https://www.celestia.info/deutschevers.html> Solar Walk 2 <https://play.google.com/store/apps/details?id=com.vitotechnology.StarWalk2Free&hl=de> **Link und QR-Code für Smartphone-App** 

**SkyMap** 

(für Android)

<https://play.google.com/store/apps/details?id=com.google.android.stardroid&hl=de>

## **3. Einordnung in den Fachlehrplan**

Kompetenzschwerpunkt und Kompetenzbereiche:

Alltagsphänomene erklären, am Sternhimmel orientieren

zu entwickelnde Kompetenzen:

*lt. Fachlehrplan:*

Erkenntnisse gewinnen:

- eine Beobachtung des Sternhimmels mit Hilfe von Simulationssoftware mit Planetariumseffekt planen, durchführen und Sternbilder erkennen
- digital dargestellten Sternhimmel mit dem tatsächlichen Anblick vergleichen

Bewerten:

– verschiedene digitale Tools zur Himmelsdarstellung vergleichen und Anforderungen zu ihrer Nutzung ableiten

*lt. Grundsatzband:*

- Lernkompetenz: Umsetzen einer komplexen Aufgabe, Verknüpfen der Teilaufgaben, Beobachtungsprotokoll sorgfältig ausfüllen
- Sprachkompetenz: sich in der Diskussion sachlich klar ausdrücken, Erkenntnisse nachvollziehbar notieren
- Sozialkompetenz: im Bearbeiten der Aufgabe in der Gruppe bzw. im Klassenverband gleichberechtigt kooperieren und die Sichtweise anderer sachlich diskutieren, sich auf ein Gruppenergebnis einigen
- Problemlösekompetenz: aus dem astronomischen und Alltagswissen für die Aufgabe relevante Beobachtungsbedingungen ableiten
- Medienkompetenz: sachgerechtes und reflektiertes Nutzen der verwendeten Software

Bezug zu grundlegenden Wissensbeständen:

- digitale Simulationsmöglichkeit des Sternhimmels
- typische Sommer-, Winter- und zirkumpolare Sternbilder

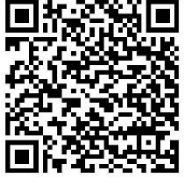

### **4. Anregungen und Hinweise zum unterrichtlichen Einsatz**

Voraussetzung für die Umsetzung dieser Aufgabe ist das vorangegangene Verwenden der Planetariums-Software zumindest zu Demonstrationszwecken.

In Abhängigkeit der aktuellen schulischen Ausstattungssituation kann für diese Aufgabe die Planetariums-Software sowohl in zentraler Präsentation als auch dezentral auf mobilen Schüler-Geräten genutzt werden. Daraus ergeben sich für den Einstieg in die Aufgabe die Sozialformen Klassenverband oder Gruppenarbeit.

Klassenverband: Das Einstellen der Planetariums-Software erfolgt im Zuge der Diskussion durch die Schülerinnen und Schüler. Die Lehrkraft nimmt eher eine begleitende und unterstützende Rolle ein. In Teilaufgabe 4 der Vorbereitung kann dann auf Gruppen-, Partner- oder Einzelarbeit umgestellt werden, um interessengeleitete bzw. individuelle Beobachtungsziele festzulegen. Diese Konstellationen werden dann bei der eigentlichen Beobachtung beibehalten. Die dadurch erreichte Vielfalt der gemachten Erfahrungen kann Ausgangspunkt für Diskussionen in der Nachbereitung sein, auf deren Grundlage z.B. Schlüsse zu Sichtbarkeitsbedingungen von Beobachtungsobjekten gezogen werden.

Gruppenarbeit: Die Gruppen sollten für die gesamte Beobachtungsaufgabe (Vorbereitung – Durchführung – Nachbereitung) konstant sein. Die Lehrkraft begleitet die Diskussionen in den einzelnen Gruppen und steuert ggf. die Auswahl der Beobachtungsziele.

Durch die Witterungsabhängigkeit der Beobachtung müssen die Vorbereitung und die Durchführung nicht zwangsläufig unmittelbar aufeinander folgen. Die vorgenommene Planung wird bei sich bietender guter Beobachtungsgelegenheit umgesetzt. Die Nachbereitung sollte sich unmittelbar daran anschließen.

### **5. Mögliche Probleme der Umsetzung**

- Witterungsabhängigkeit der Beobachtung
- zeitliche Begrenzung des Beobachtungszeitraumes auf die Unterrichtswochen außerhalb der Sommerzeit
- Schwierigkeit beim Finden eines geeigneten Beobachtungortes in Ballungsräumen (Lichtverschmutzung)
- Problem im ländlichen Raum die Schülerinnen und Schüler, am Abend einen zentralen Beobachtungsort zu erreichen

## **6. Variationsmöglichkeiten**

Die Beobachtung in der Klassengemeinschaft an einem zentralen Ort ist eine Möglichkeit. Weitere Varianten sind denkbar:

- Beobachtung in wohnortbedingten Gruppen: Diese Gruppen arbeiten gemeinsam an der Vorbereitung und Durchführung der Beobachtung. Die Nachbereitung ist durch die Reflexion zur Gruppenbeobachtung zu ergänzen.
- Einzelbeobachtung: Die Vorbereitung erfolgt entsprechend der Aufgabenstellung im Klassenverband oder in Gruppenarbeit. Die Beobachtungsziele werden individuell festgelegt und in der eigentlichen Beobachtung ebenso individuell entsprechend aufgesucht und in der Skizze festgehalten.

In diesen beiden Varianten findet die Durchführung der Beobachtung ohne Anleitung und Aufsicht der Lehrkraft statt. Da sie außerhalb der "normalen" Unterrichtszeit stattfinden müssen, sind die Eltern vorab zumindest entsprechend zu informieren.

Durch die Witterungsabhängigkeit sollte durch die Lehrkraft ein Zeitfenster für die Durchführung vorgegeben werden, in dem die Schülerinnen und Schüler eigenständig ihre Beobachtung am gewählten Ort durchführen.

Durch das Ergänzen von Beobachtungsort und –zeit wird die Skizze zum Beobachtungsprotokoll und damit zum Nachweis der erbrachten Leistung.

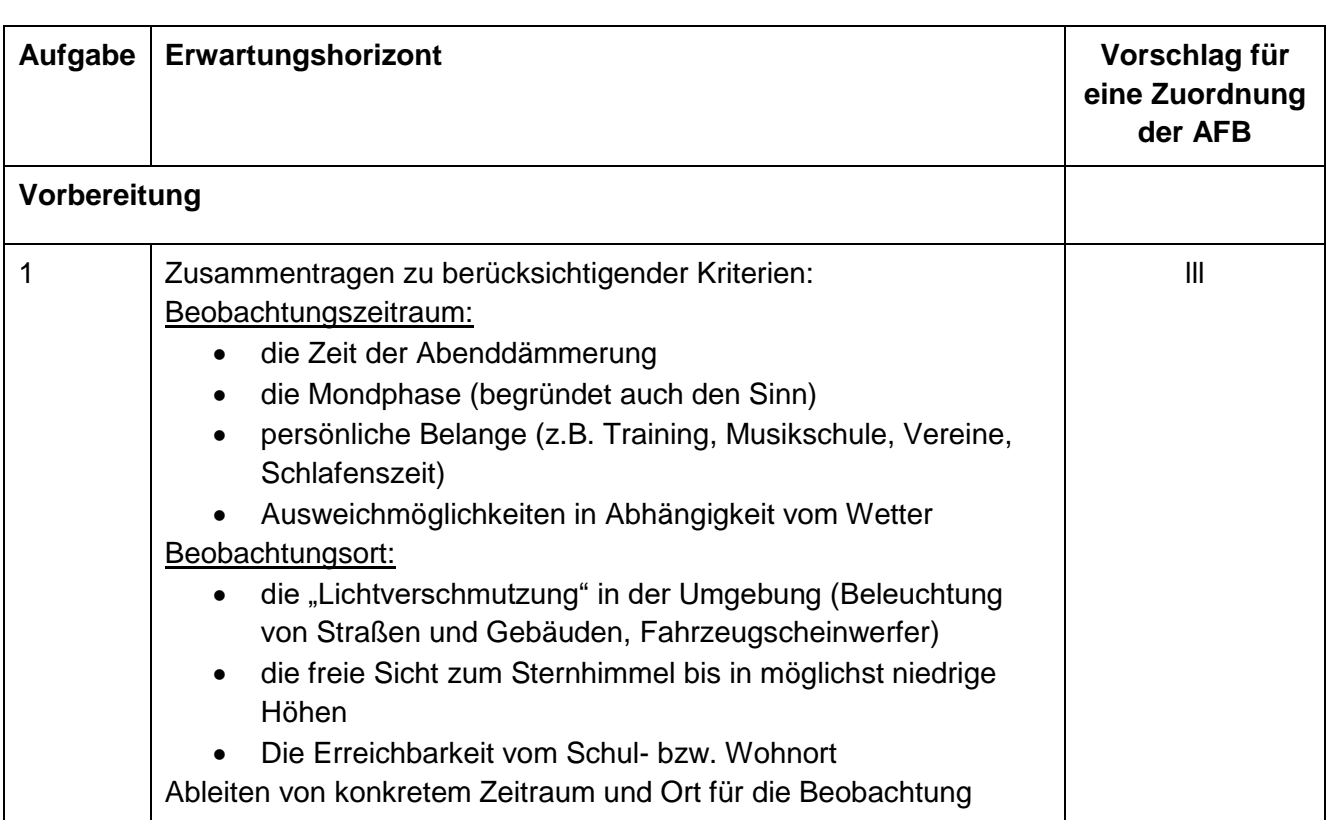

## **7. Lösungserwartungen**

Quelle: Bildungsserver Sachsen-Anhalt (http://www.bildung-lsa.de) | Lizenz: Creative Commons (CC BY-SA 3.0)

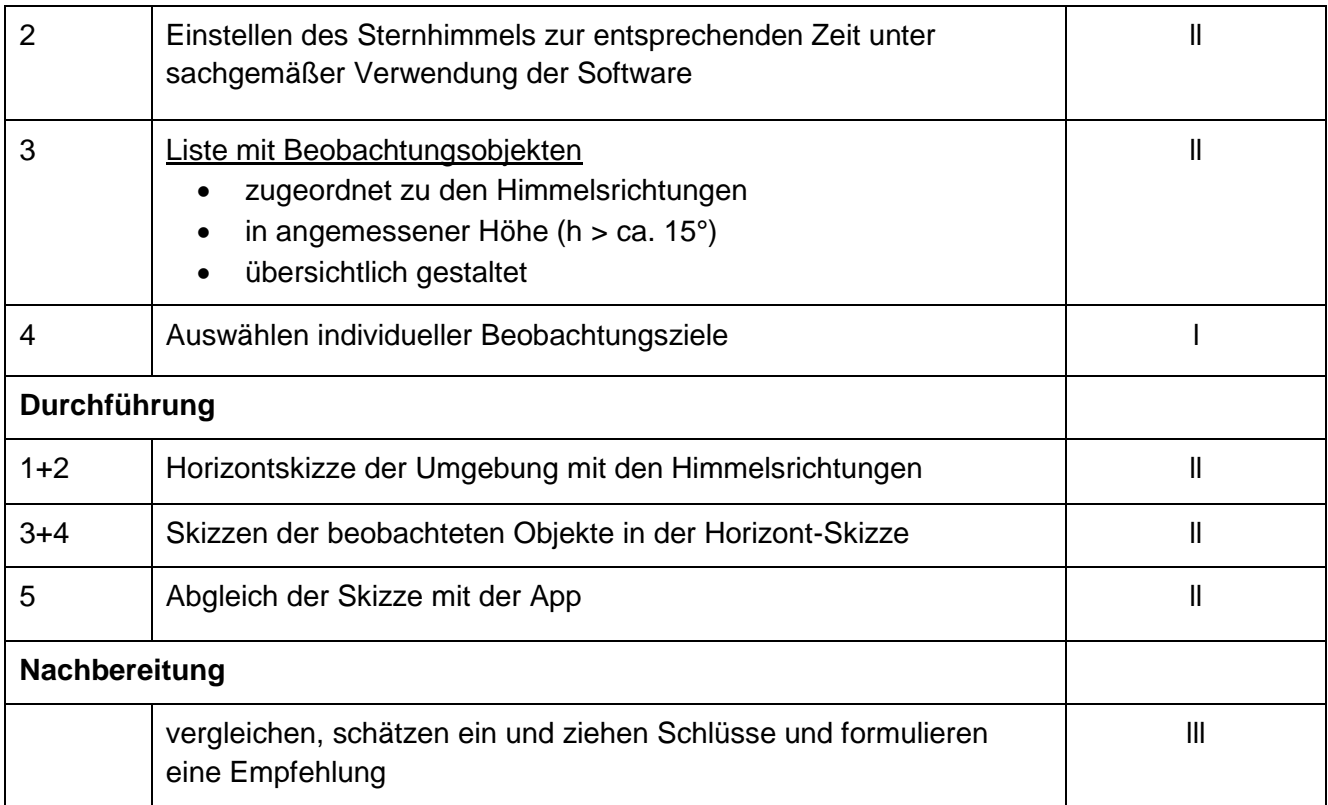

## **8. Quellenangabe**

Foto (cc-frei)

[https://www.pexels.com/de-de/foto/schattenbild-von-zwei-personen-die-wahrend-der-nacht-stehen-](https://www.pexels.com/de-de/foto/schattenbild-von-zwei-personen-die-wahrend-der-nacht-stehen-1567069/)[1567069/](https://www.pexels.com/de-de/foto/schattenbild-von-zwei-personen-die-wahrend-der-nacht-stehen-1567069/)